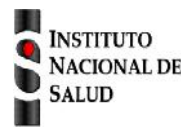

SISTEMA NACIONAL DE VIGILANCIA EN SALUD PÚBLICA Subsistema de información SIVIGILA Ficha de notificación

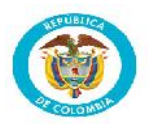

## **Sífilis gestacional código INS:750 y Sífilis congénita código INS:740**

La ficha de notificación es para fines de vigilancia en salud pública y todas las entidades que participen en el proceso deben garantizar la confidencialidad de la información LEY 1273/09 y 1266/09

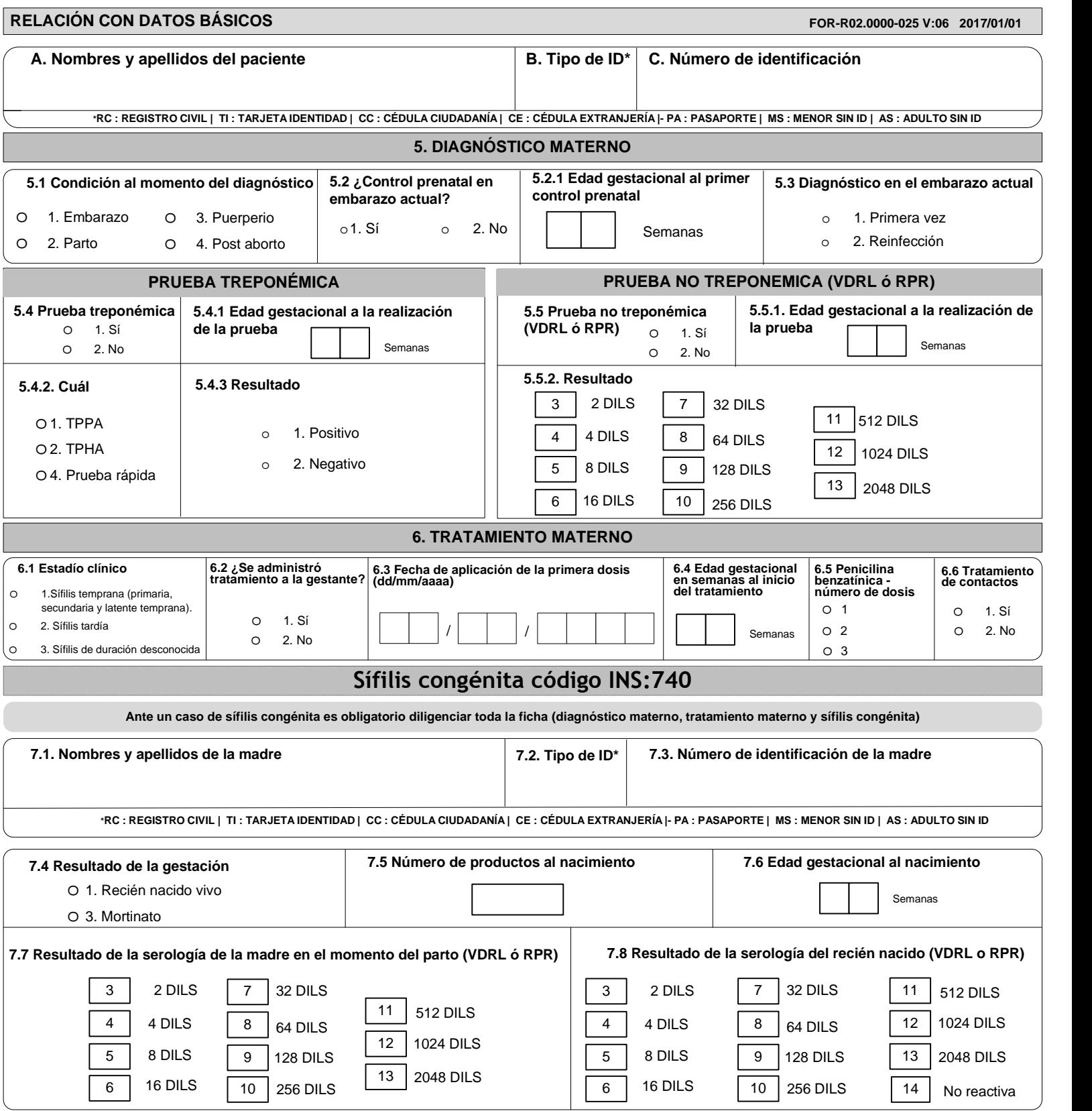

**Correos: sivigila@ins.gov.co / ins.sivigila@gmail.com**

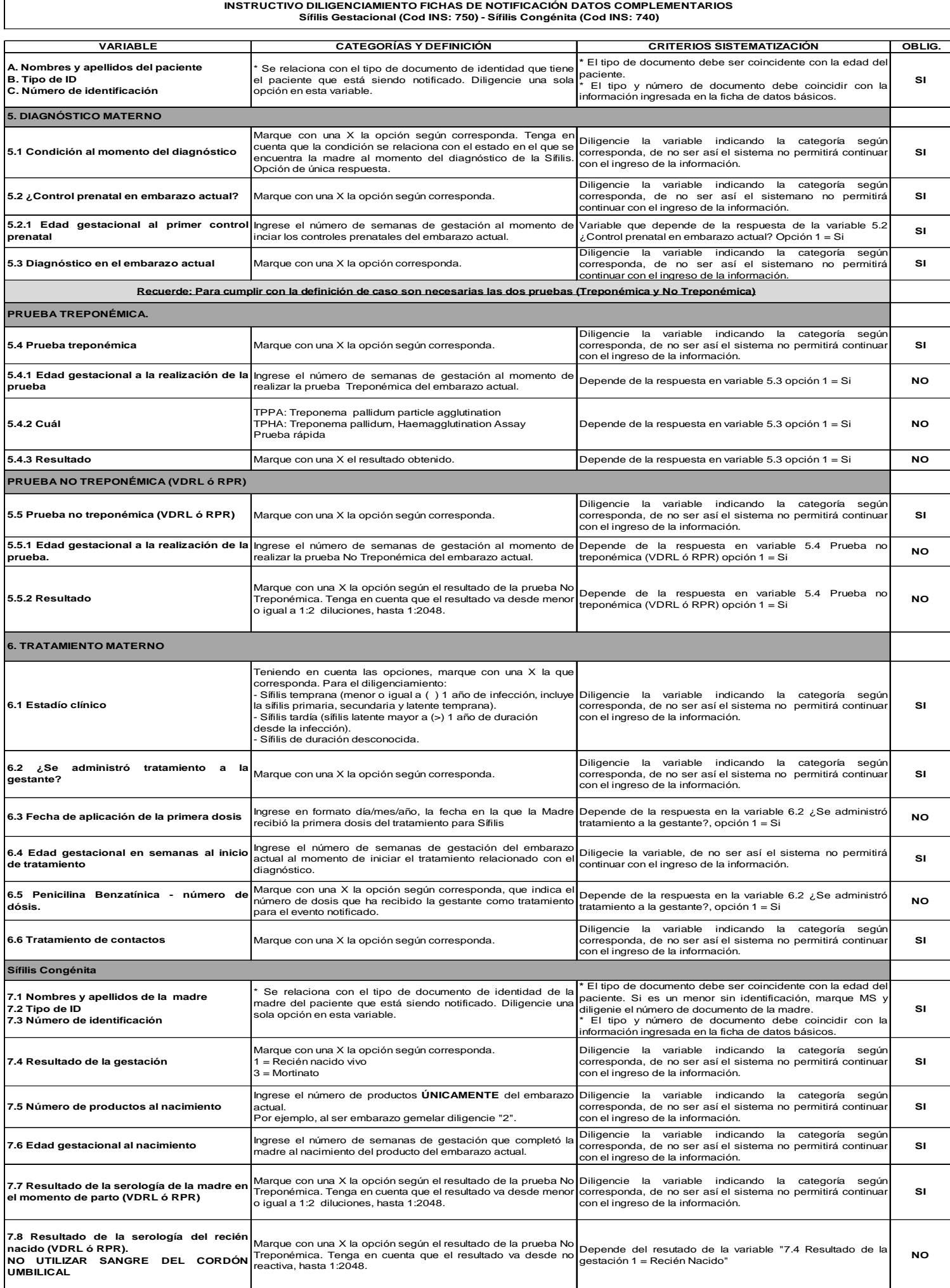